Question [Mathieu Van Sevenant](https://community.intersystems.com/user/mathieu-van-sevenant) · Jan 22, 2021

# **How to grant access to the Event Log ?**

Hello everyone :-)

I would like to grant access to the Event Log (below in French "Journal des événements") to a user, and more generally to an existing group of users (this group is named "Helpdesk").

Helpdesk has already access to the following tables:

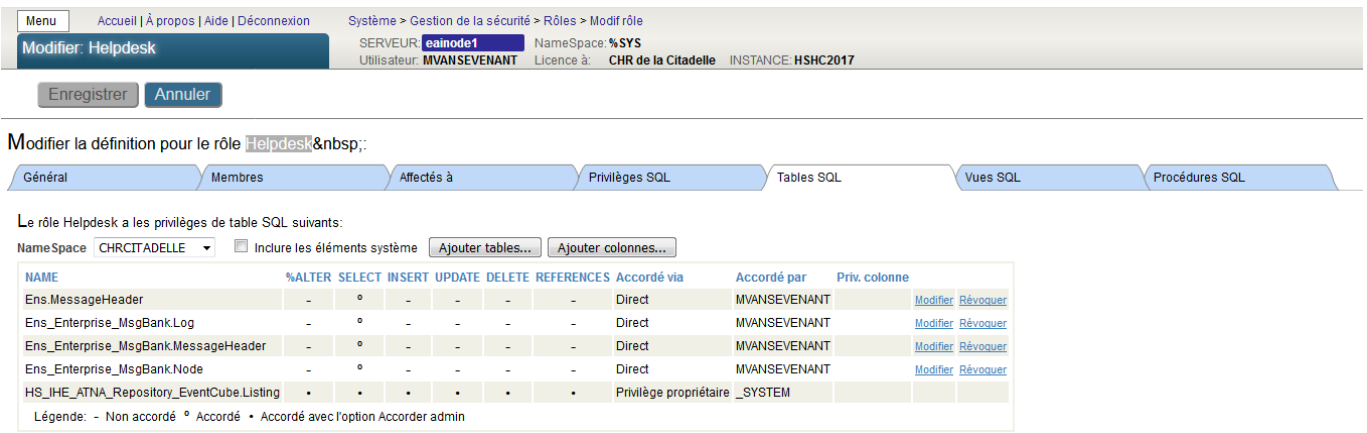

### ...But still the Event Log remains inaccessible:

#### ERREUR #5540: SQLCODE : Message -99 : User ACANOLIANO is not privileged for the operation

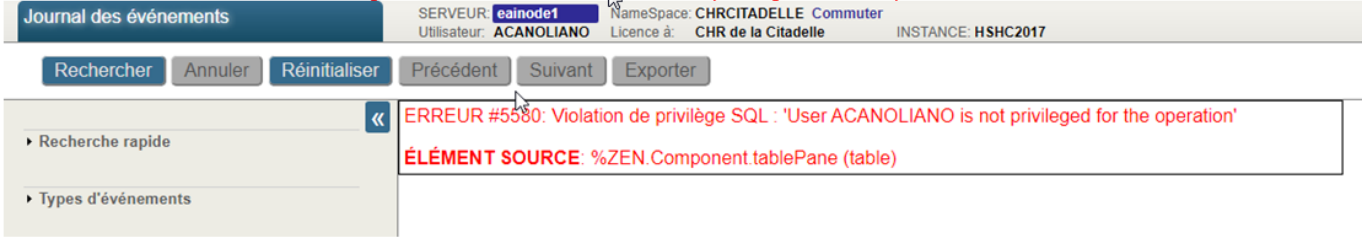

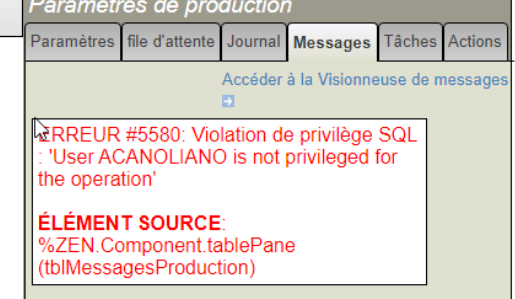

I see that the error message is about "SQL privileges" and indeed the Helpdesk group has no one for now. But it does not look familiar to me. Here is below those privileges that some other user (which has access to the Event Log) has got:

## Modifier la définition pour l'utilisateur TSCHROYEN :

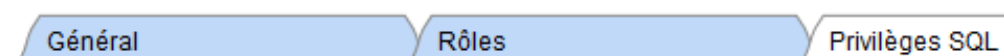

**Tables SQL** 

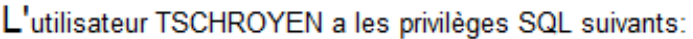

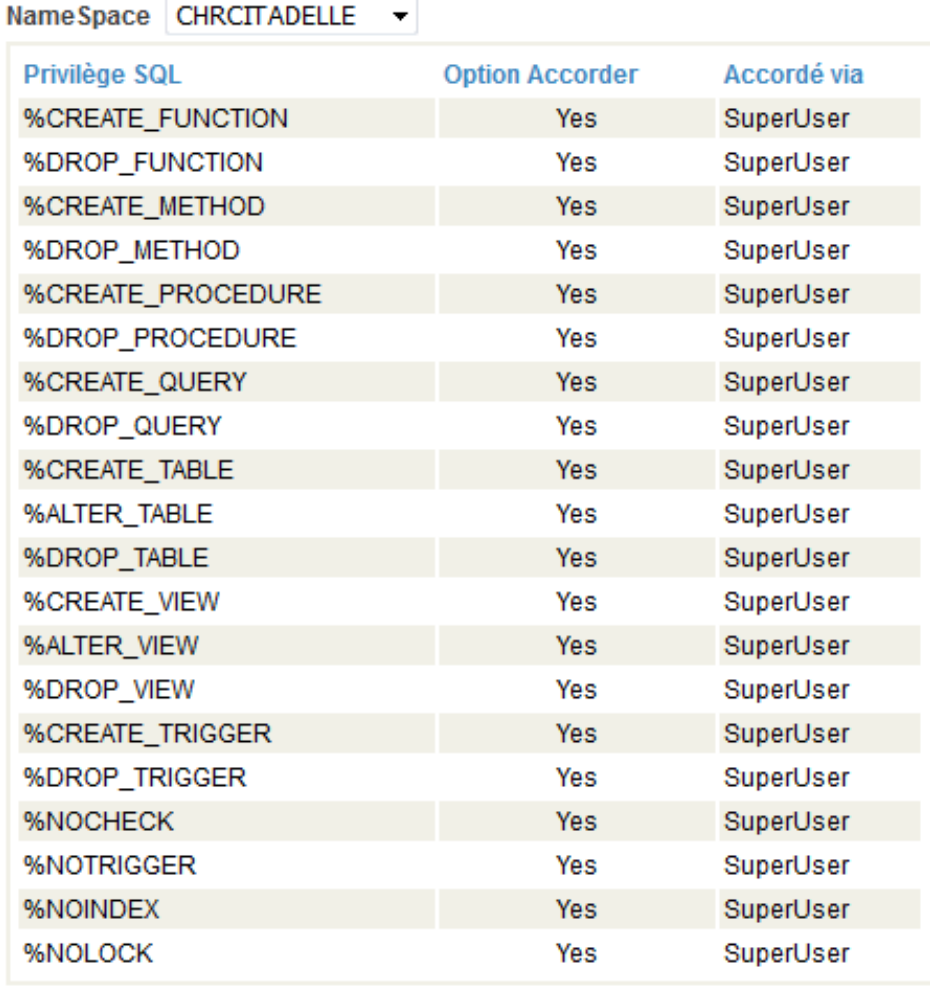

Should I add some of them into the Helpdesk group ?

(And yes in any case, the user who got the error is part of the group Helpdesk: )

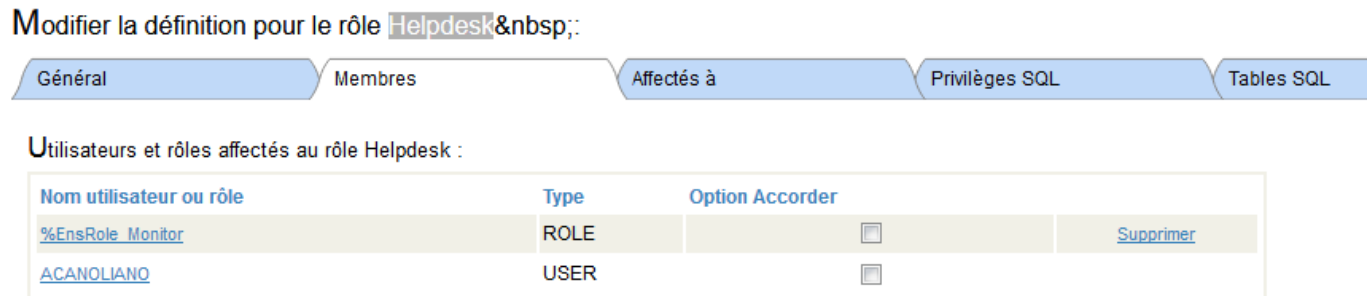

### Could you please help me ?

Best regards,

### **How to grant access to the Event Log ?** Published on InterSystems Developer Community (https://community.intersystems.com)

Mathieu

## [#HealthShare](https://community.intersystems.com/tags/healthshare)

**Product version:** HealthShare 2018.1 \$ZV: Cache for Windows (x86-64) 2018.1.4 (Build 5051U) Thu May 28 2020 10:01:40 EDT

**Source URL:**<https://community.intersystems.com/post/how-grant-access-event-log>